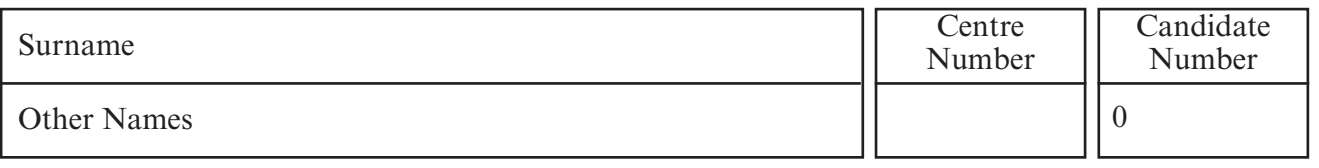

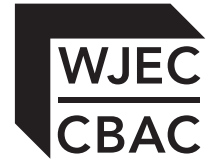

## **GCSE**

178/02

# INFORMATION AND COMMUNICATION **TECHNOLOGY** PAPER 2 Foundation Tier

P.M. THURSDAY, 16 June 2011

1 hour

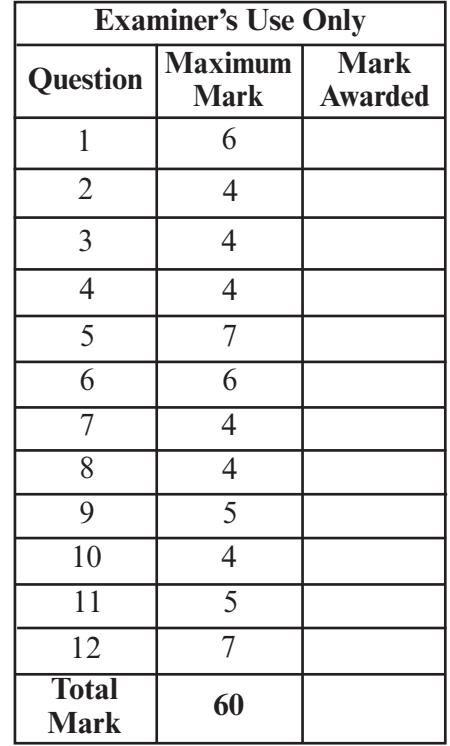

#### **INSTRUCTIONS TO CANDIDATES**

Use black ink or black ball-point pen. Do not use pencil or gel pen. Do not use correction fluid.

Write your name, centre number and candidate number in the spaces at the top of this page.

Answer **all** questions.

Write your answers in the spaces provided in this booklet.

If you run out of space in the question-and-answer booklet you may use continuation sheets. Number the questions clearly and put your sheets in this question-and-answer booklet.

### **INFORMATION FOR CANDIDATES**

The number of marks is given in brackets at the end of each question or part-question.

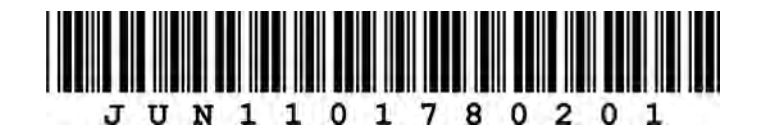

#### Answer all questions

Place a tick  $(\checkmark)$  in the correct box to show whether each device is used for *Input* or *Output*.  $1.$ 

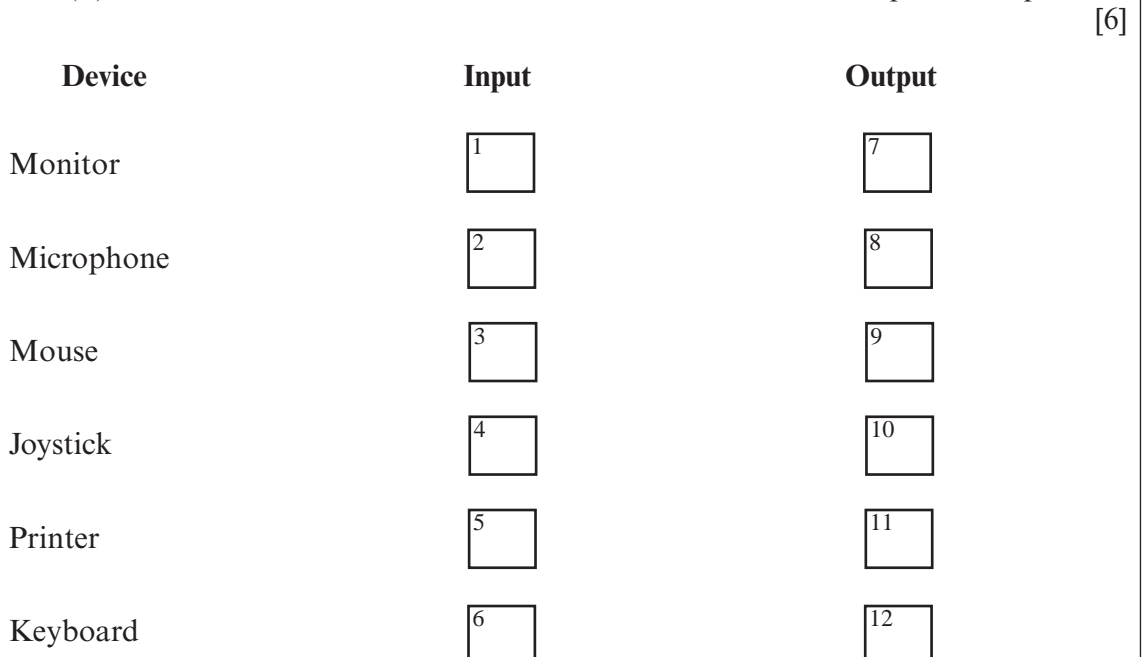

Different types of storage can be used with computers.  $2.$ 

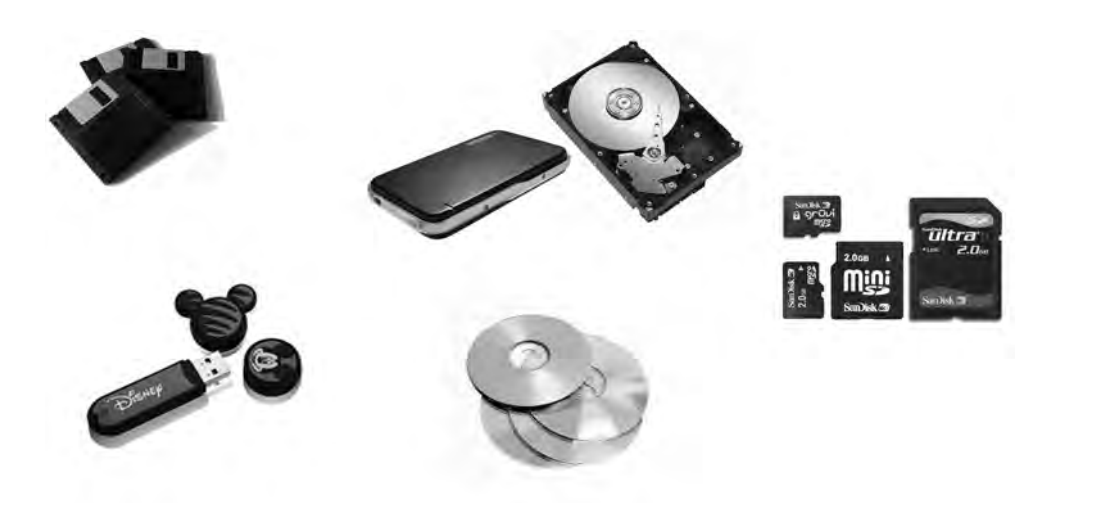

Name four different types of storage device.

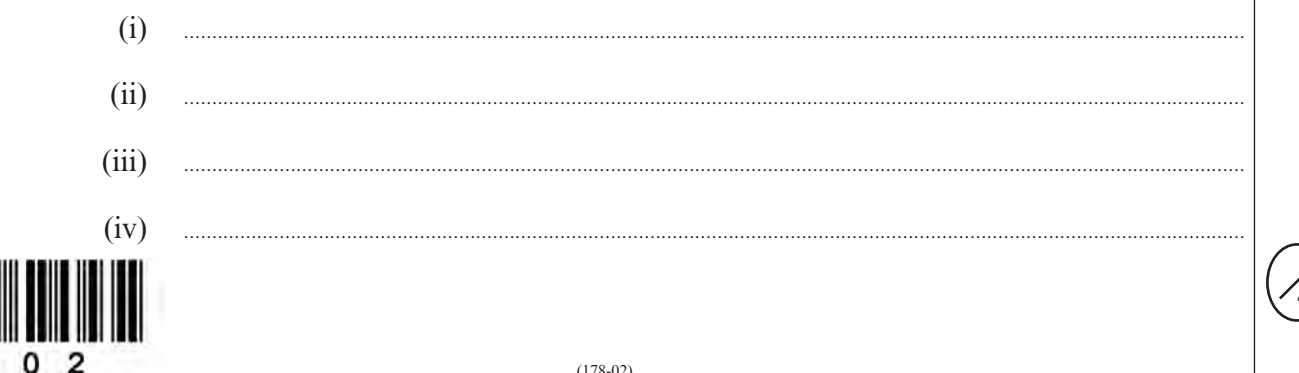

Examiner  $\frac{1}{\text{only}}$ 

 $[4]$ 

**3.** Place a **tick** (√) in the correct box to show which of the following sentences are TRUE or FALSE. [4] FALSE. [4] 4 4 3 Examiner only ROM stands for Random Only Memory. When the computer is switched off the content of ROM is lost. RAM stores data temporarily. Adding more RAM to a computer will increase its processing power. **TRUE FALSE 4.** Computer Aided Design (CAD) software can help when designing a house. *(a)* Other than the mouse or keyboard, name an **input device** used with CAD software. [1] *(b)* Name an **output device** other than a printer which tends to be used when using CAD software. [1] *(c)* Give **two** features of CAD software which could be used by the designer. [2] (i) **. . .** (ii) **. . .** 0 1 7 8<br>0 2 0 0 0 3 1 2 3 4 5 6 7 8

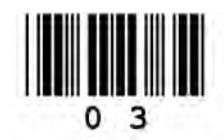

Examiner only

7

**5.** *(a)* Place a **tick**  $(\checkmark)$  in the correct box to show whether each of the following statements are

LAN stands for Local Area Network.

WAN stands for World Area Network.

TRUE or FALSE. [4]

**TRUE FALSE**

5

6

1

2

*(b)* Give **two** advantages of networks over standalone computers. [2] (i) **. . .** (ii) **. . .** *(c)* Networks can be arranged in different ways. Name the type of network shown below. [1] A BUS is one type of network topolgy. A WAN is vulnerable to hacking and viruses. **. . .** 3 4 7 8

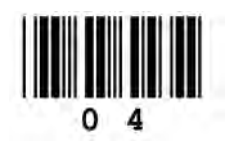

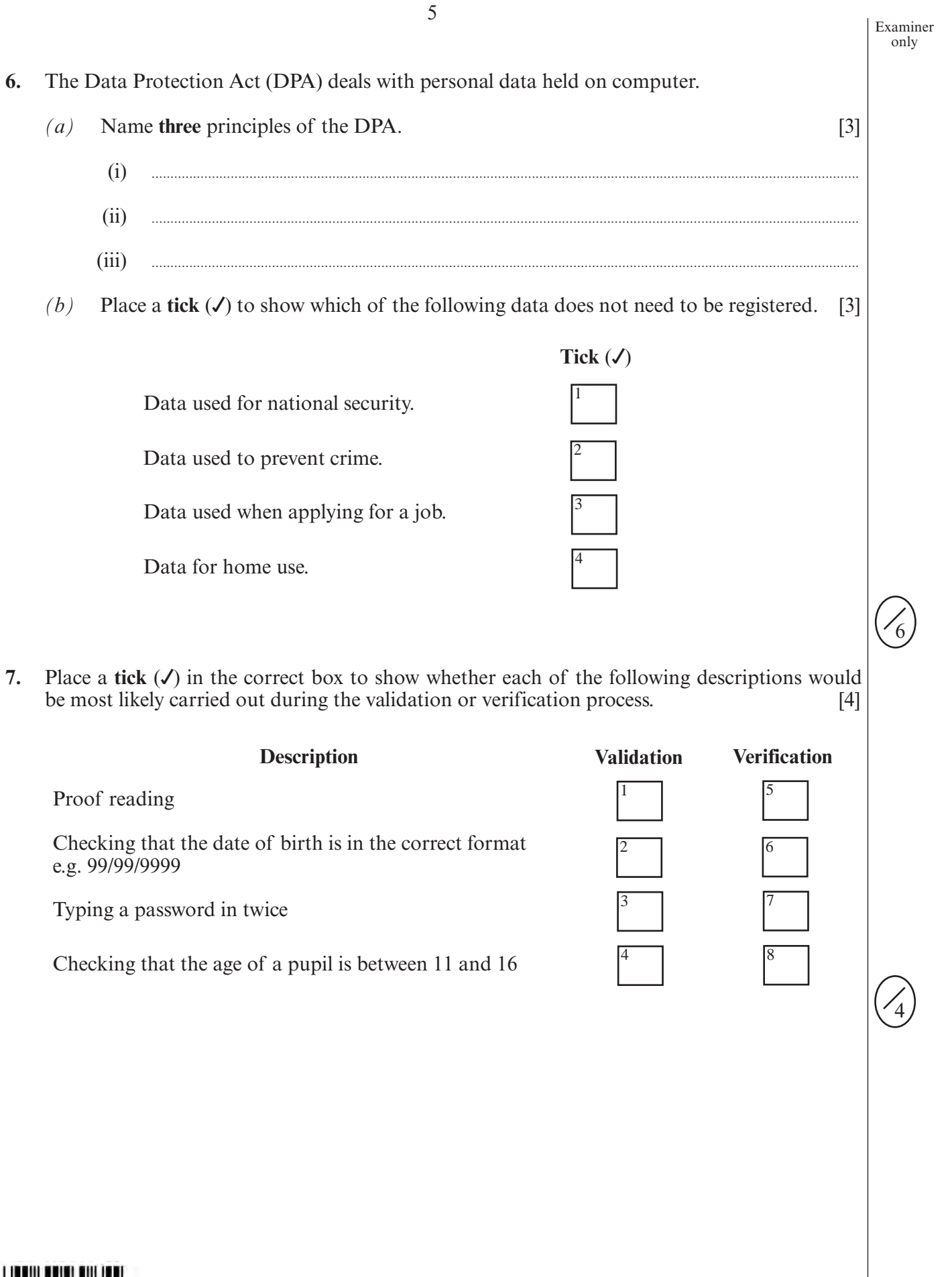

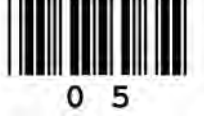

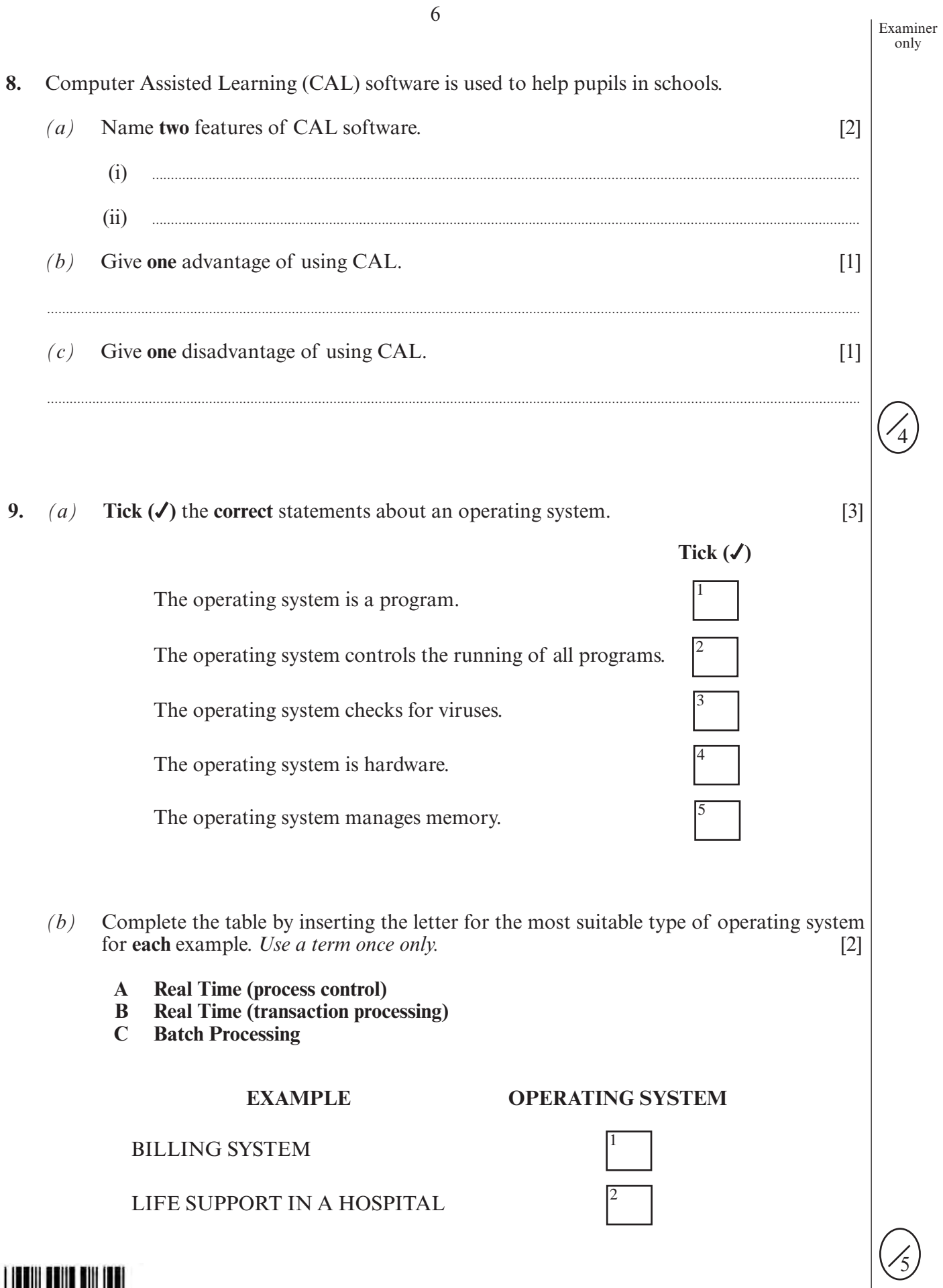

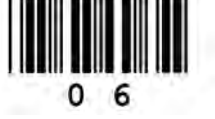

Examiner only

4

- **10.** Choose from the following words to complete the sentences shown below by writing the letter A, B, C or D in the correct box.
	- **A Palmtops**
	- **B Mainframes**
	- **C Microcomputers**
	- **Microprocessors**

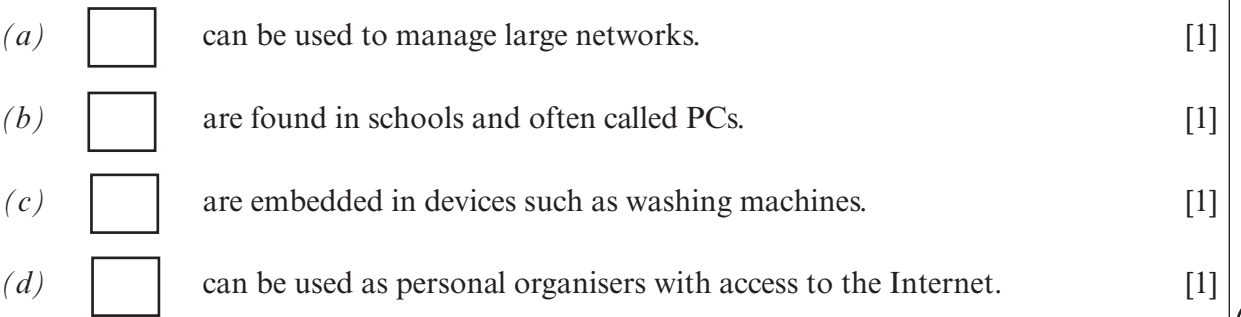

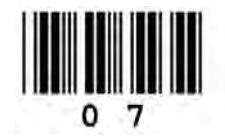

8

Examiner  $onlv$ 

11. Life support systems in hospitals use sensors.

- Give two sensors used in life support systems.  $\lceil 2 \rceil$  $\left( a\right)$  $(i)$  $(ii)$  $(b)$ Give one format used to display the readings from sensors.  $[1]$  $(c)$ Give two advantages of using sensors in life support systems.  $[2]$  $(i)$  $\frac{1}{2}$  . The continuum continuum continuum continuum continuum continuum continuum continuum continuum continuum continuum continuum continuum continuum continuum continuum continuum continuum continuum continuum conti  $(ii)$
- 12. A school uses a computer system for school administration.
	- The school administration system keeps the names, addresses and telephone numbers of  $(a)$ pupils. Give three other items of data you would expect to be kept on this database.  $[3]$  $(i)$  $(i)$  $(iii)$ Name two other administration tasks the school could carry out using the computer  $(b)$ system.  $\lceil 2 \rceil$  $(i)$  $(i)$ Give two benefits to the school of using a computer for school administration.  $(c)$  $\lceil 2 \rceil$  $(i)$  $\mathcal{L}$  . The contract of the contract of the contract of the contract of the contract of the contract of the contract of the contract of the contract of the contract of the contract of the contract of the contract of th  $(i)$

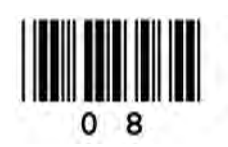